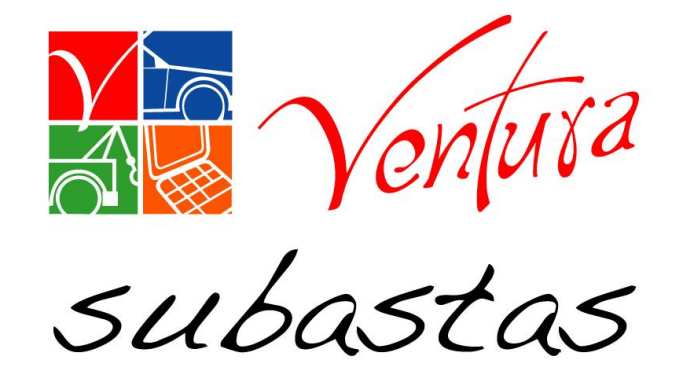

# Orden de trabajo (VSIP)

<sup>)</sup>

**Fecha 19 de junio 2017**

## **Objetivo.**

El sistema VSIP esta diseñado para identificar las solicitudes que tuvieron problemas para ser procesadas como:

- $\checkmark$  Inventario de unidades.
- $\checkmark$  Liberación de unidades.
- $\checkmark$  Notificación y pagos.
- $\checkmark$  Retiro de unidades.
- $\checkmark$  Notificación de pagos.
- $\checkmark$  Servicios VSADS.
- $\checkmark$  Servicios comprador.

## **Inducción:**

El sistema realizara **3 intentos** para procesar las solicitudes, si llegara a tener problemas después del tercer intento **enviara un correo**  electrónico para poder procesar la petición de manera manual.

#### **Regla de negocio.**

- La primera solicitud se procesara a los **5 minutos** de haber generado el servicio**.**
- La segunda solicitud se enviara a los **45 minutos** de haber generado el primer intento**.**
- La tercera solicitud se enviara a los a las **2 horas** de haber generado el segundo intento.

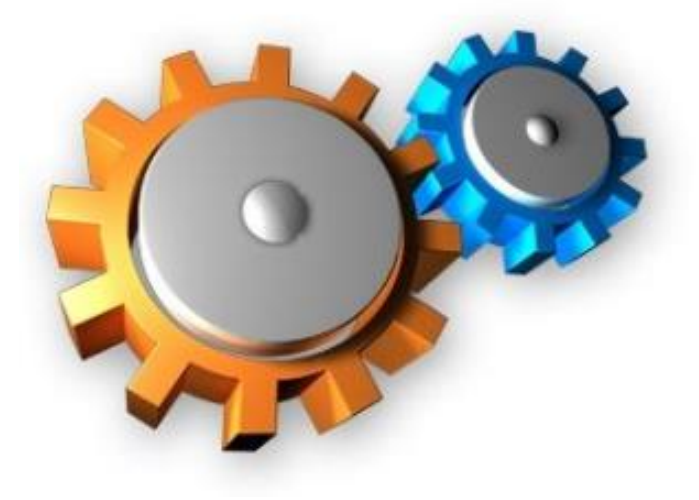

#### **Notificación vía correo electrónico**

Si se presenta un problema después del **tercer intento** el sistema enviara una notificación vía correo electrónico para buscar la solicitud en las ot´s y reprocesarla.

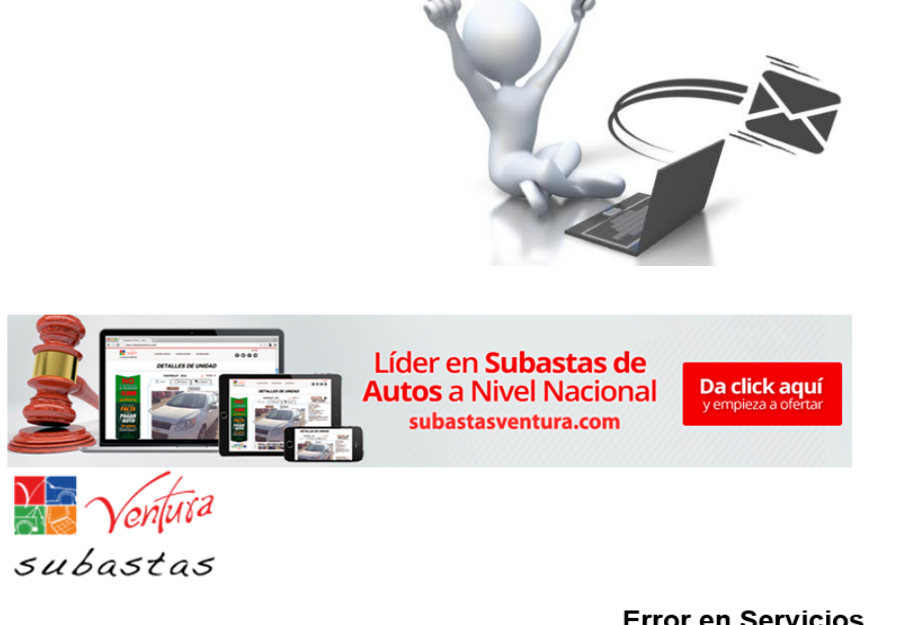

**Error en Servicios** 

Por medio de la presente se notifica los errores que se produjeron al intentar consultar los Servicios

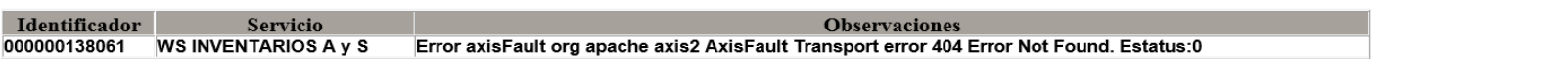

subastasventura.com

#### **Una vez detectado la notificación ingresamos al VSIP**

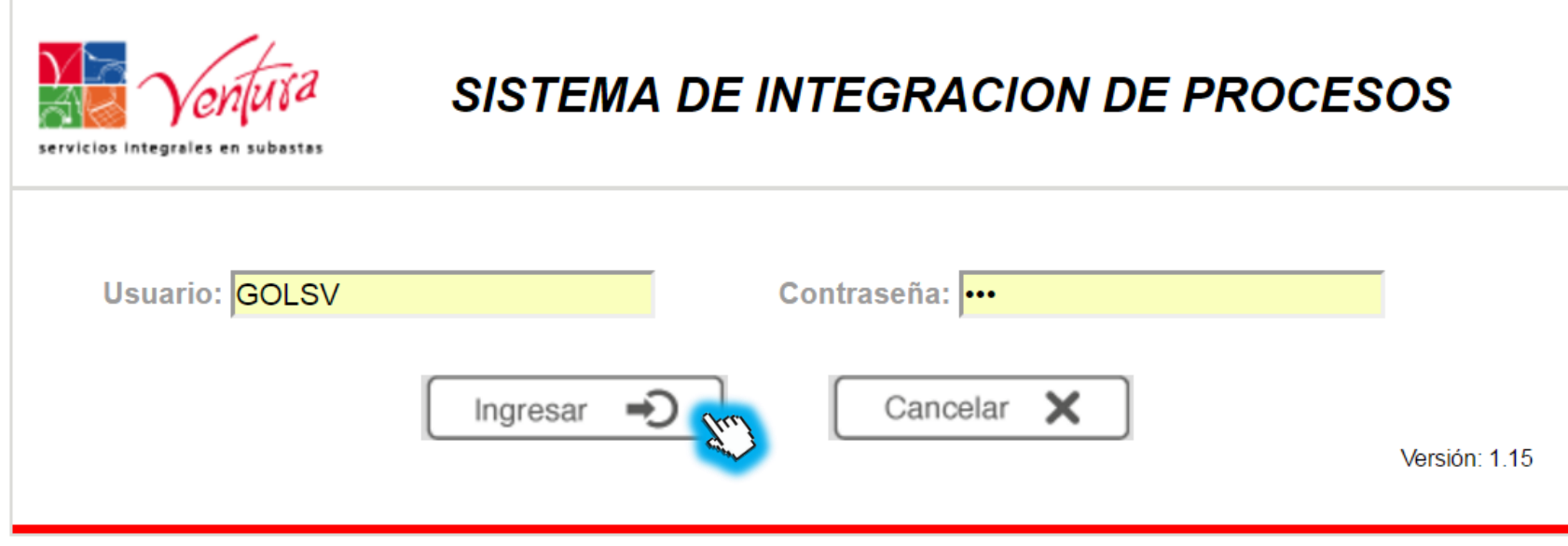

SUBASTAS VENTURA S.A. DE C.V. TODOS LOS DERECHOS RESERVADOS 2017 ®

### Damos clic en la opción OT

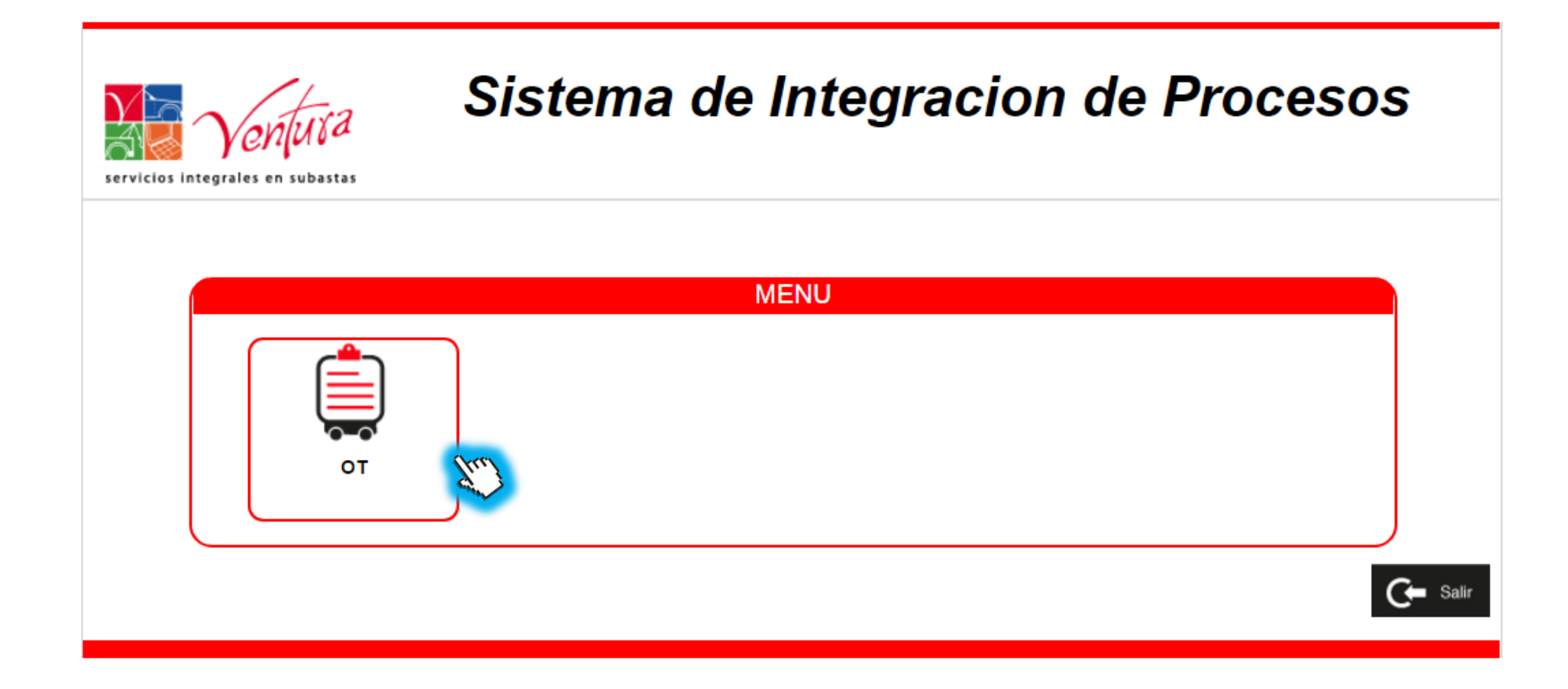

### Damos clic en la opción OT

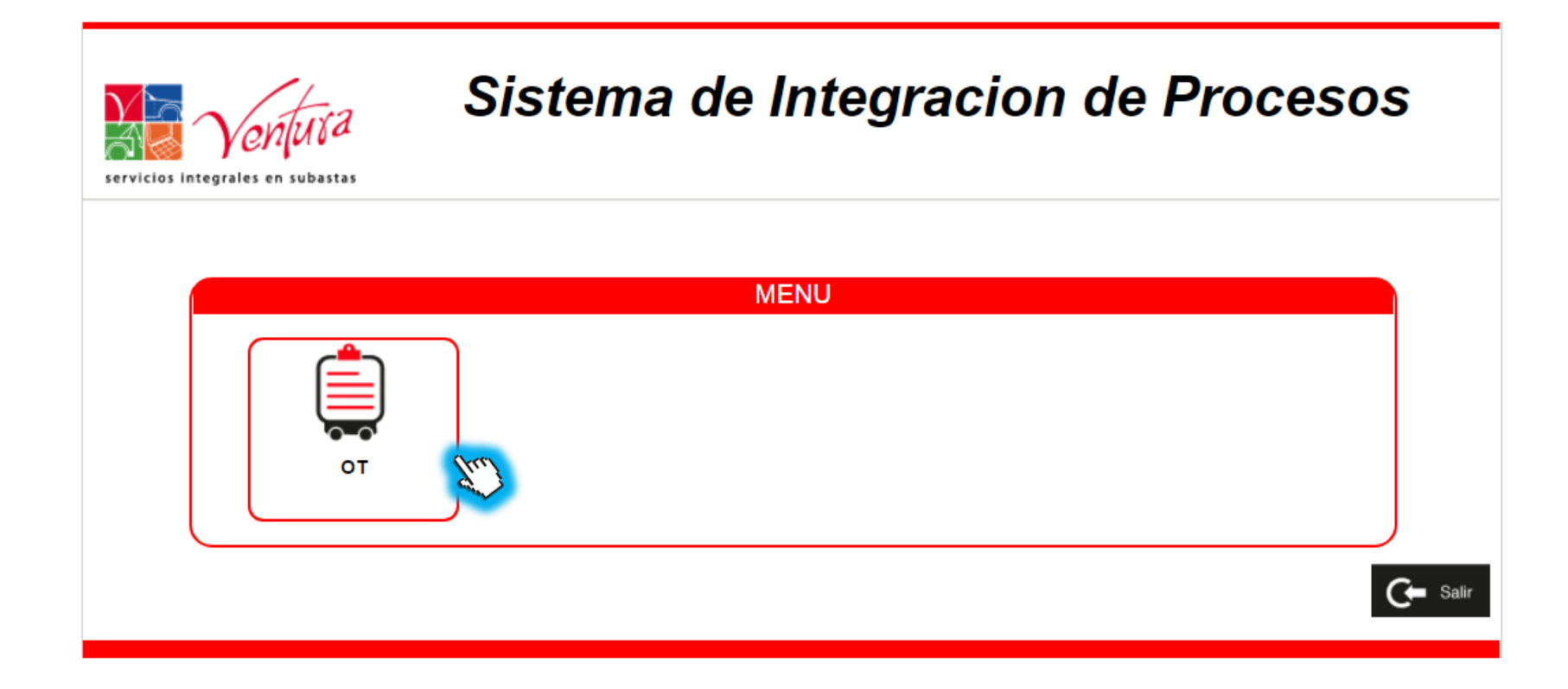

#### **Identificamos el servicio**

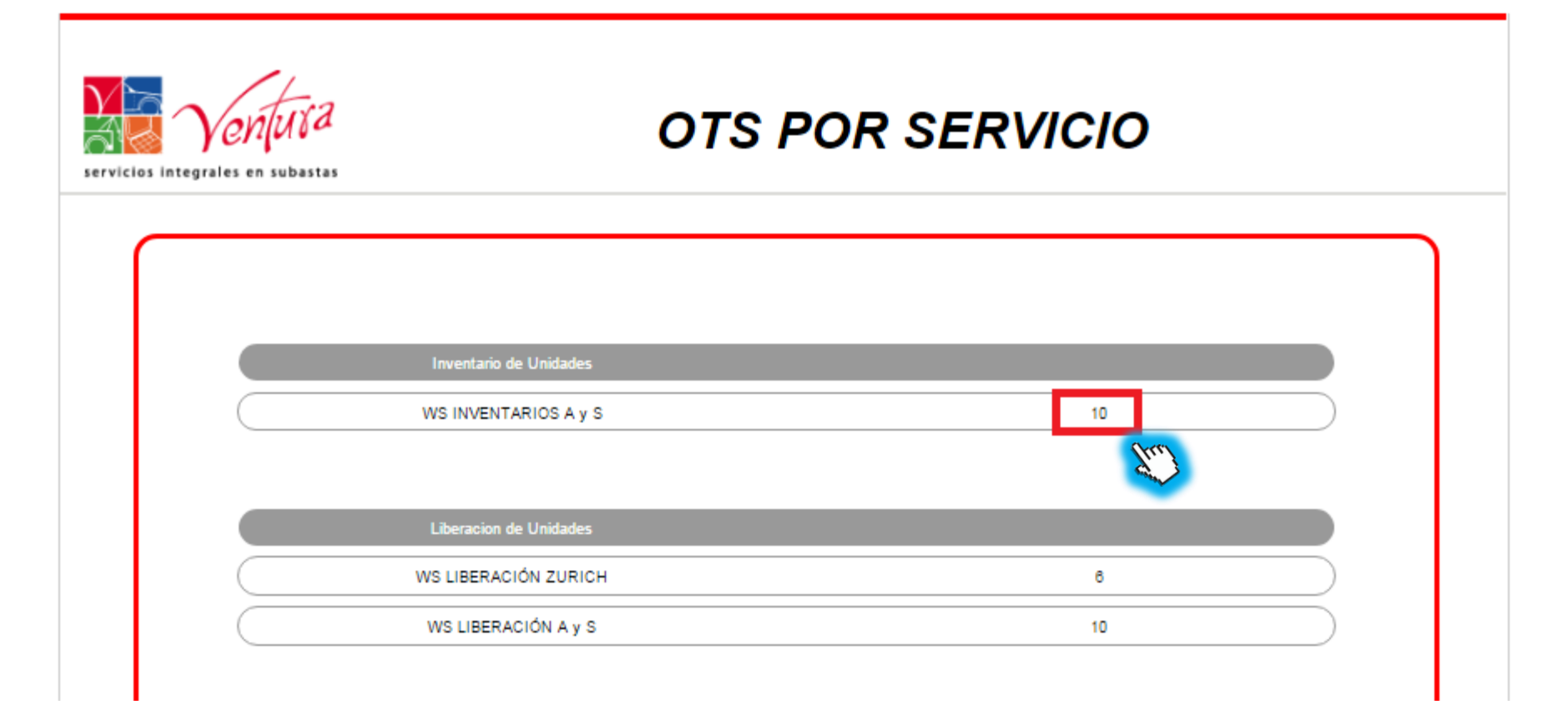

# **Podemos reprocesar todos los servicios o solamente uno en particular**

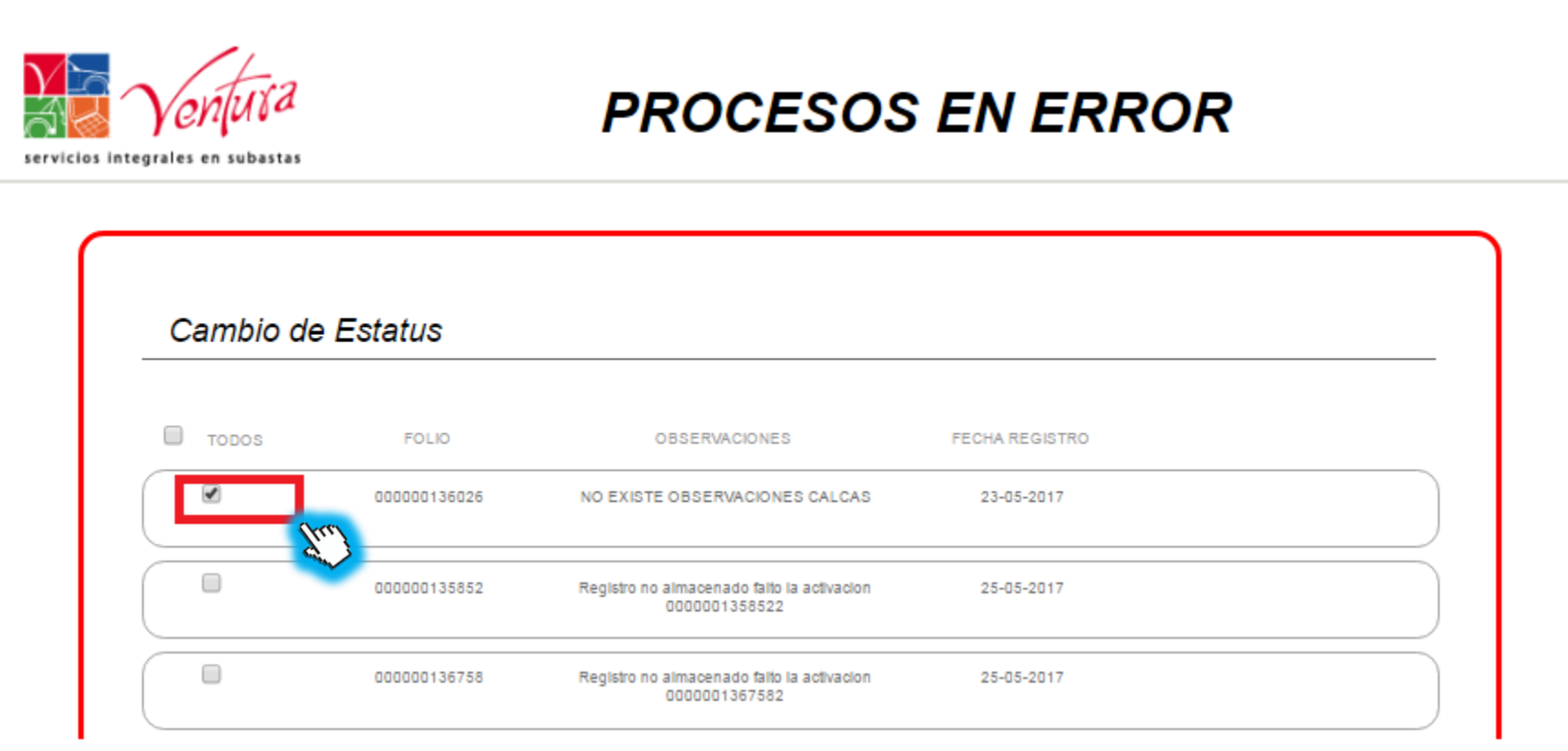

**Elegimos el servido y damos clic en procesar**

**NOTA: Si seleccionamos cancelar ya no se podrá volver a procesar la solicitud.** 

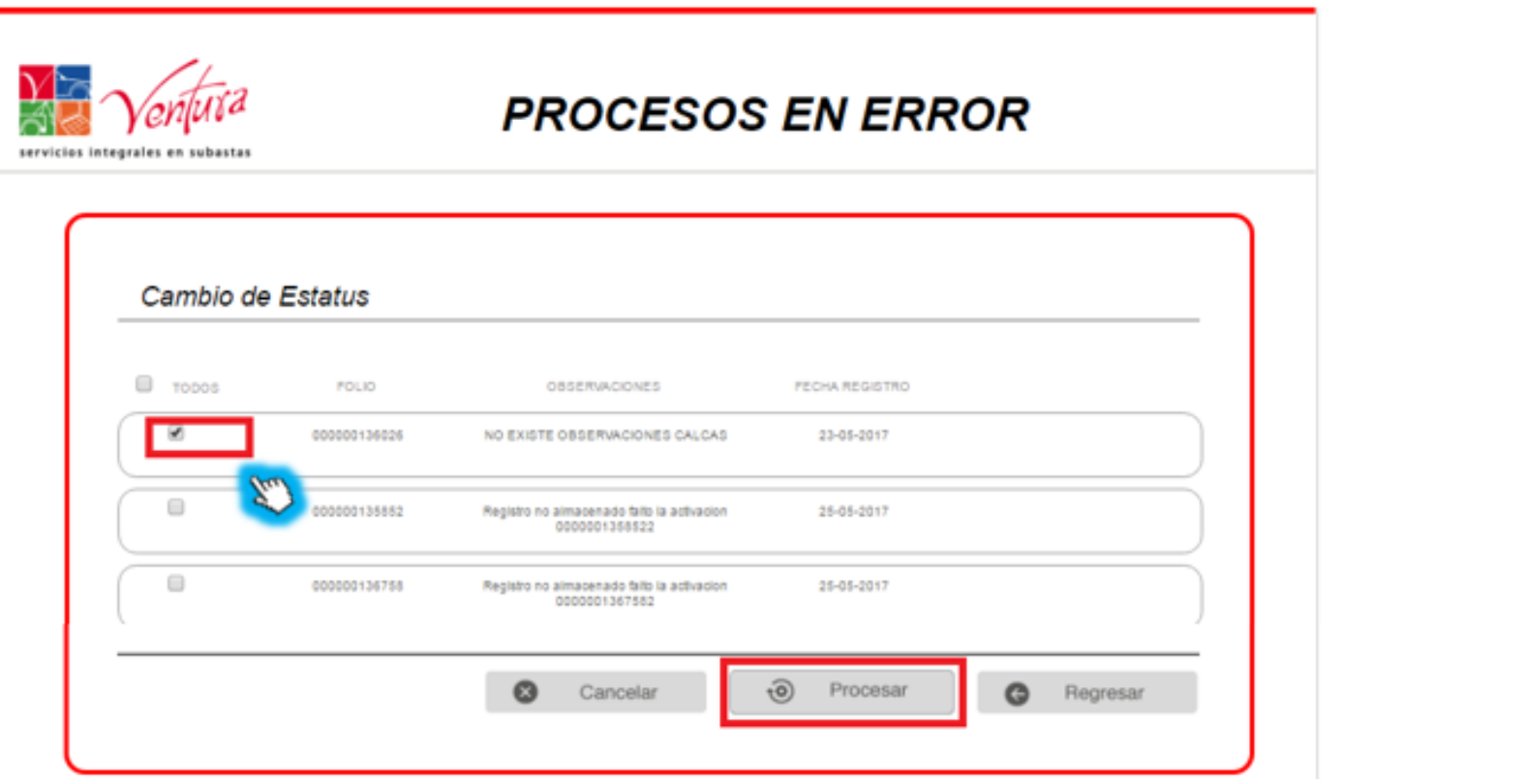

**Al seleccionar reprocesar se enviara un check pop donde nos confirmara la operación, seleccionamos aceptar**

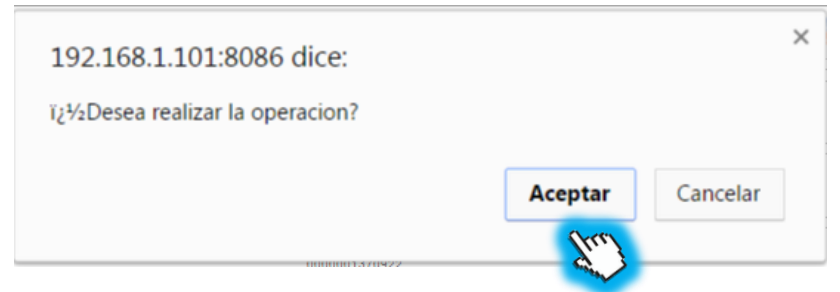

**Posteriormente nos enviara un mensaje para indicarnos que se registro exitosamente damos aceptar.**

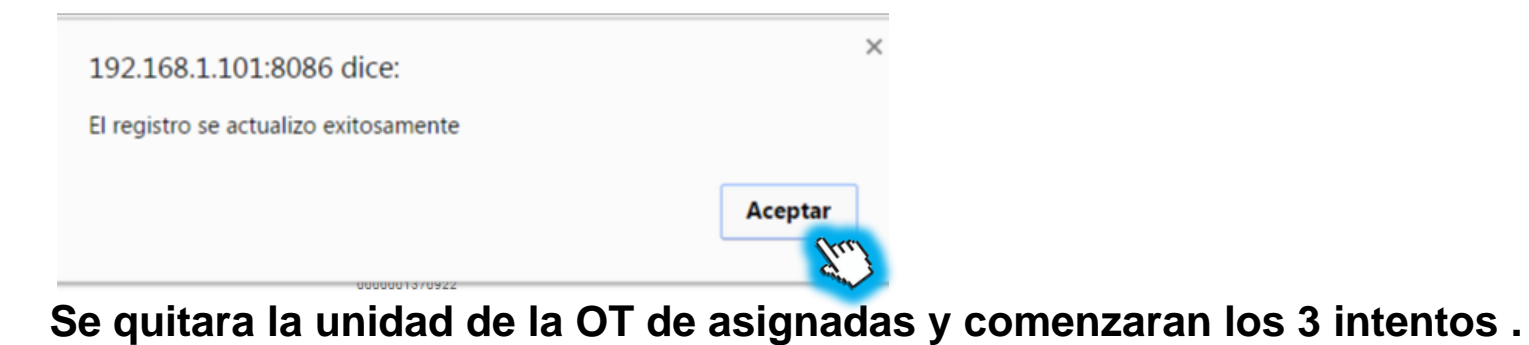

**Inventario de Unidades** Día, mes y año WS INVENTARIOS A y S www.subastasventura.com

## **Acrónimos**

**SIP:** Sistema de integración de procesos.

**OT:** Ordenes de trabajo